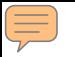

# Präsentations- und Dokumentationsmöglichkeiten im KIS

#### "KIS-basierte Unterstützung der Patientenrekrutierung in klinischen Studien"

Benjamin Trinczek // "KIS-basierte Unterstützung der Patientenrekrutierung in klinischen Studien" // 04.04.2011

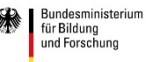

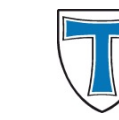

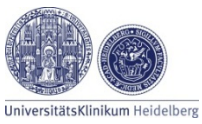

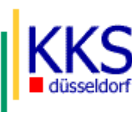

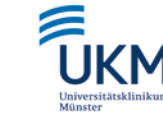

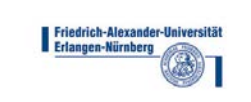

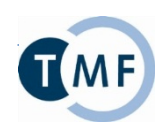

## Präsentation der Studieneignung

Benjamin Trinczek // "KIS-basierte Unterstützung der Patientenrekrutierung in klinischen Studien" // 04.04.2011

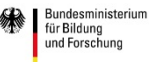

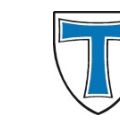

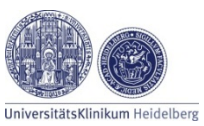

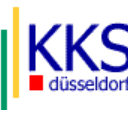

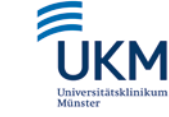

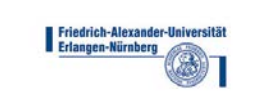

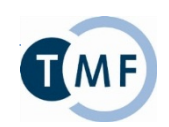

#### Orbis (Münster): Arbeitsliste

E

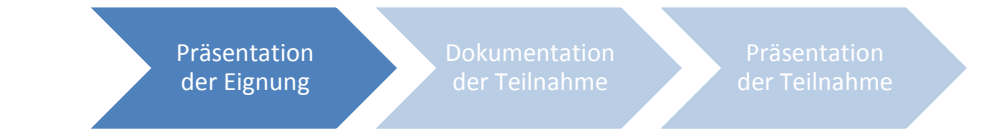

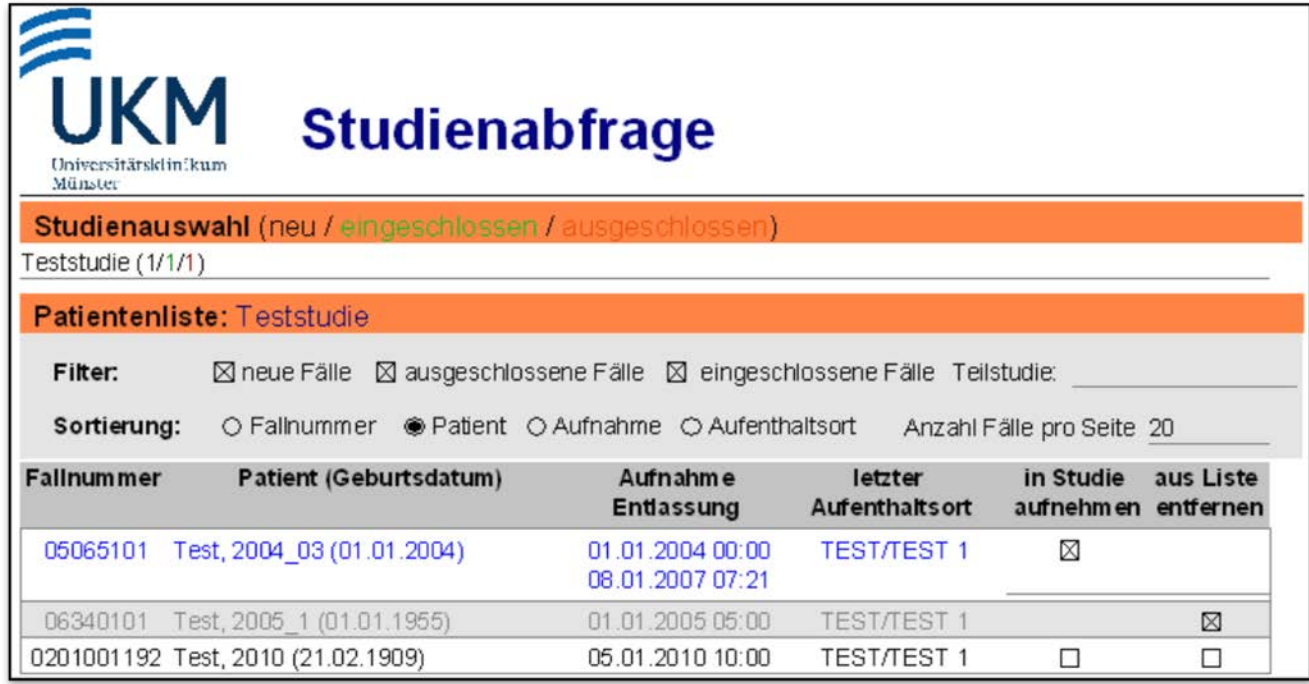

Benjamin Trinczek // "KIS-basierte Unterstützung der Patientenrekrutierung in klinischen Studien" // 04.04.2011

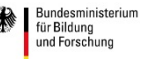

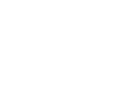

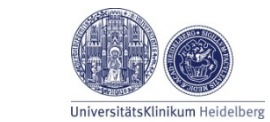

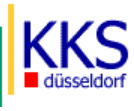

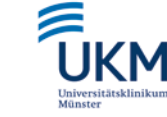

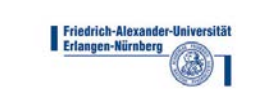

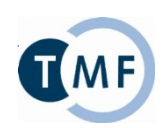

# Orbis (Münster): Anforderungen

E

Präsentation der Eignung

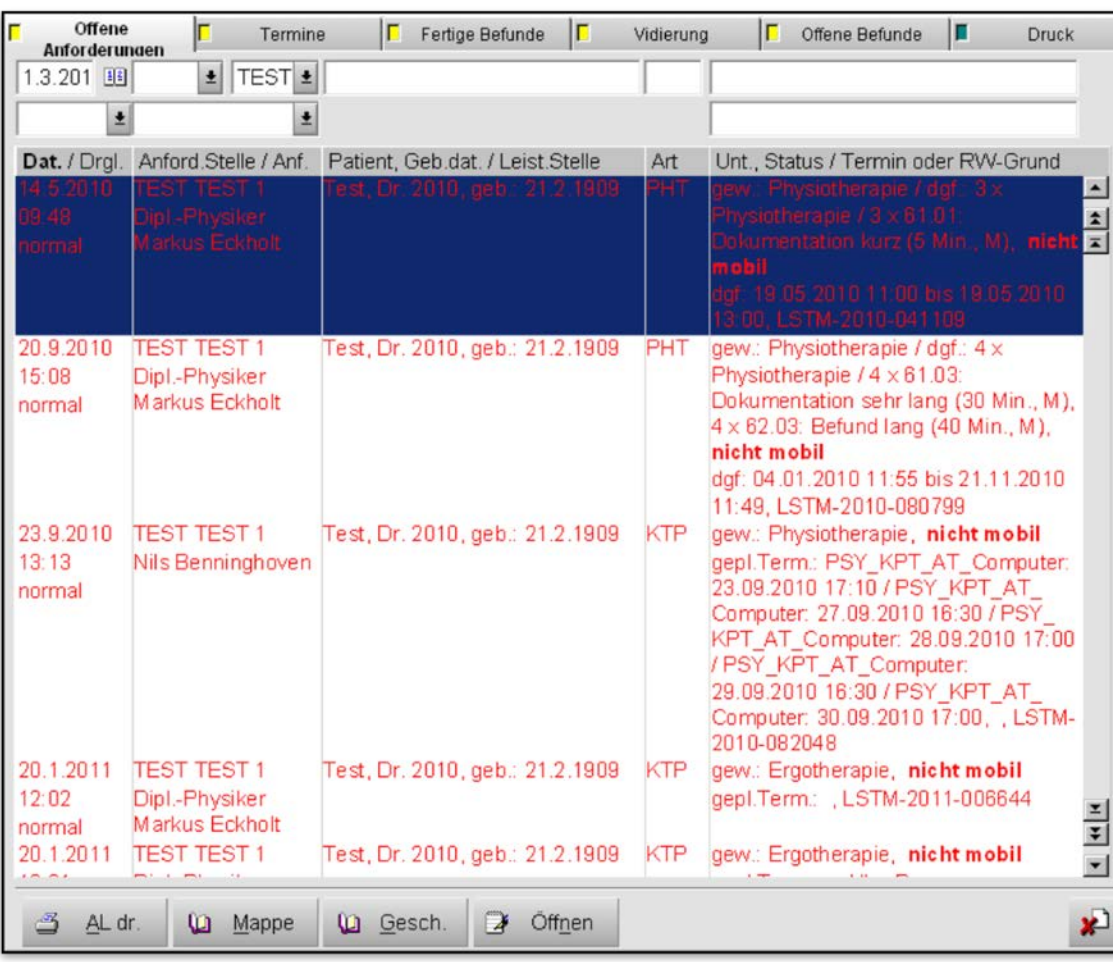

Benjamin Trinczek // "KIS-basierte Unterstützung der Patientenrekrutierung in klinischen Studien" // 04.04.2011

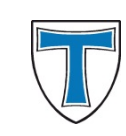

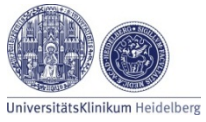

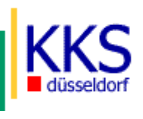

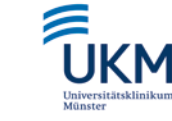

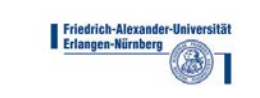

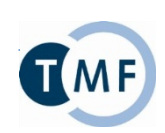

## Soarian (Erlangen): Leistungsstellen, Anforderung

Präsentation der Eignung

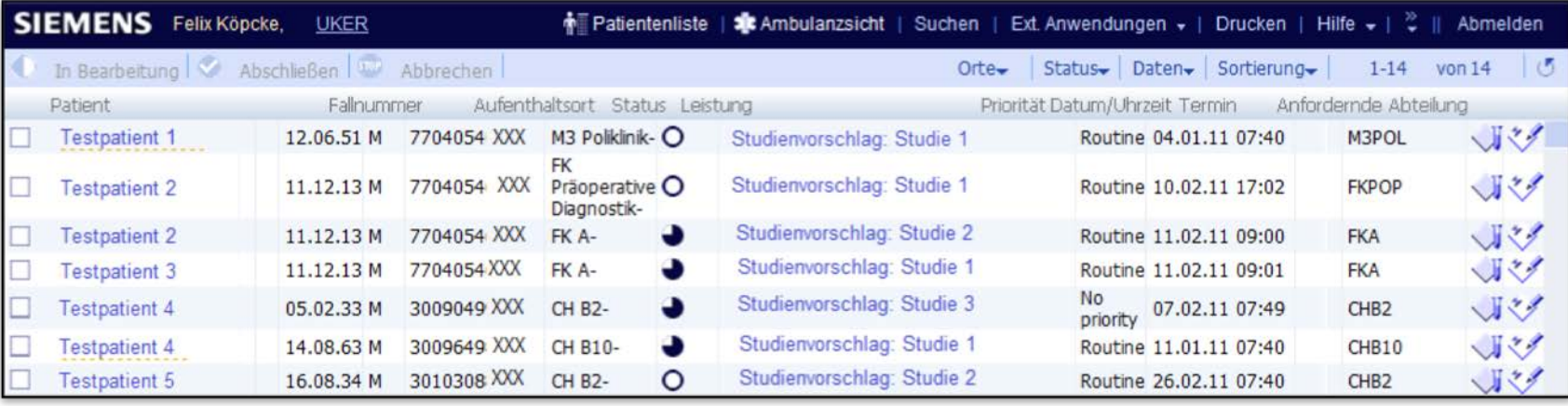

Benjamin Trinczek // "KIS-basierte Unterstützung der Patientenrekrutierung in klinischen Studien" // 04.04.2011

GEFÖRDERT VOM

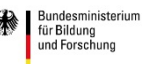

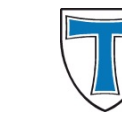

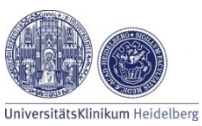

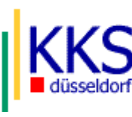

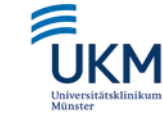

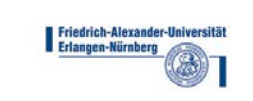

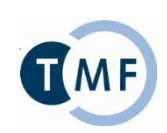

## medico (Düsseldorf): Arbeitslisten

Präsentation der Eignung

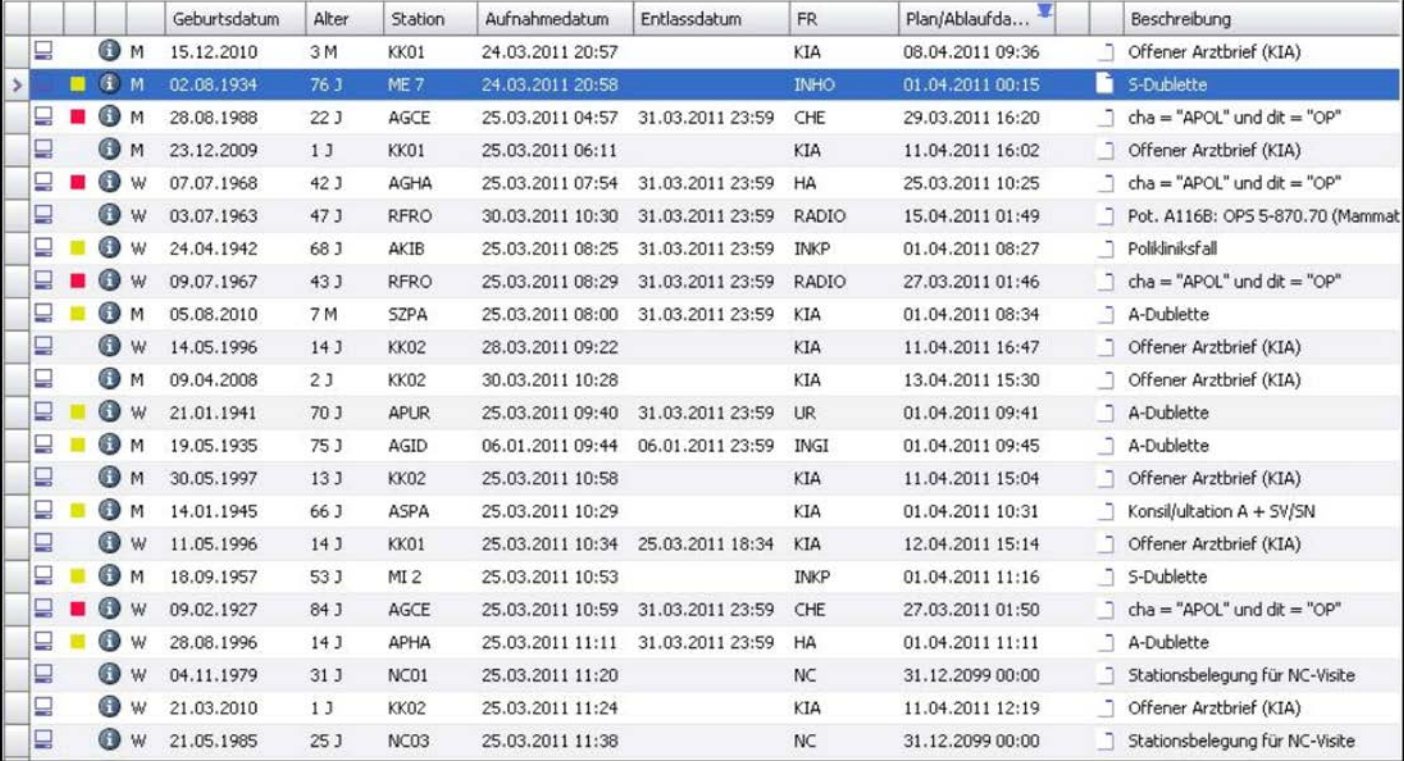

Benjamin Trinczek // "KIS-basierte Unterstützung der Patientenrekrutierung in klinischen Studien" // 04.04.2011

GEFÖRDERT VOM

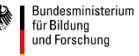

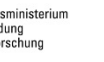

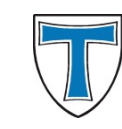

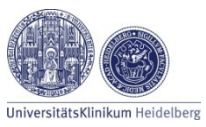

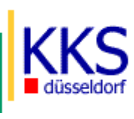

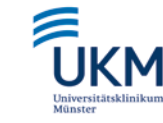

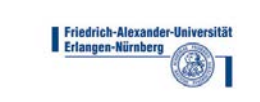

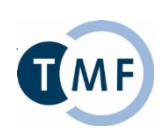

## Dokumentation der Studienteilnahme

Benjamin Trinczek // "KIS-basierte Unterstützung der Patientenrekrutierung in klinischen Studien" // 04.04.2011

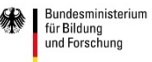

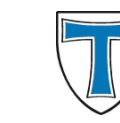

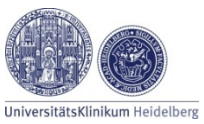

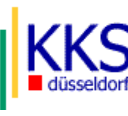

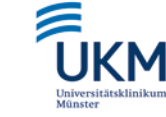

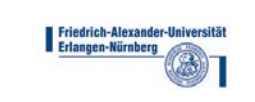

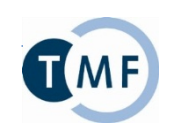

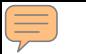

## Orbis (Münster): Formulare

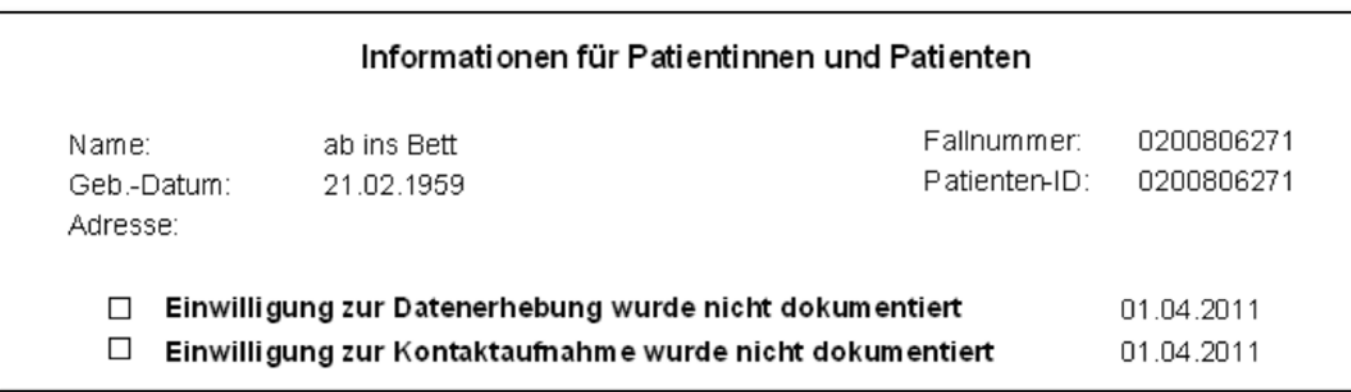

Benjamin Trinczek // "KIS-basierte Unterstützung der Patientenrekrutierung in klinischen Studien" // 04.04.2011

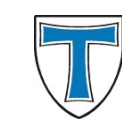

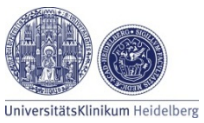

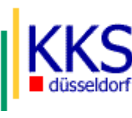

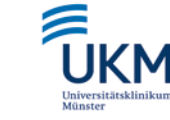

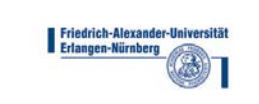

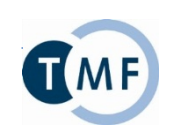

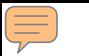

- Patienten- und fallbezogene Kommentare
- Freitext
- Lesender und schreibender Zugriff von vielen Stellen

Benjamin Trinczek // "KIS-basierte Unterstützung der Patientenrekrutierung in klinischen Studien" // 04.04.2011

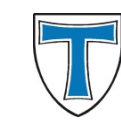

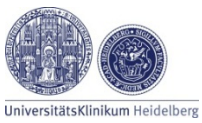

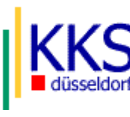

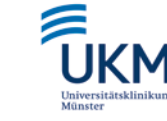

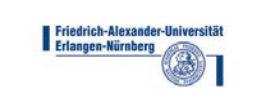

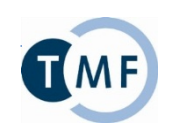

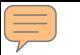

Dokumentation der Teilnahme

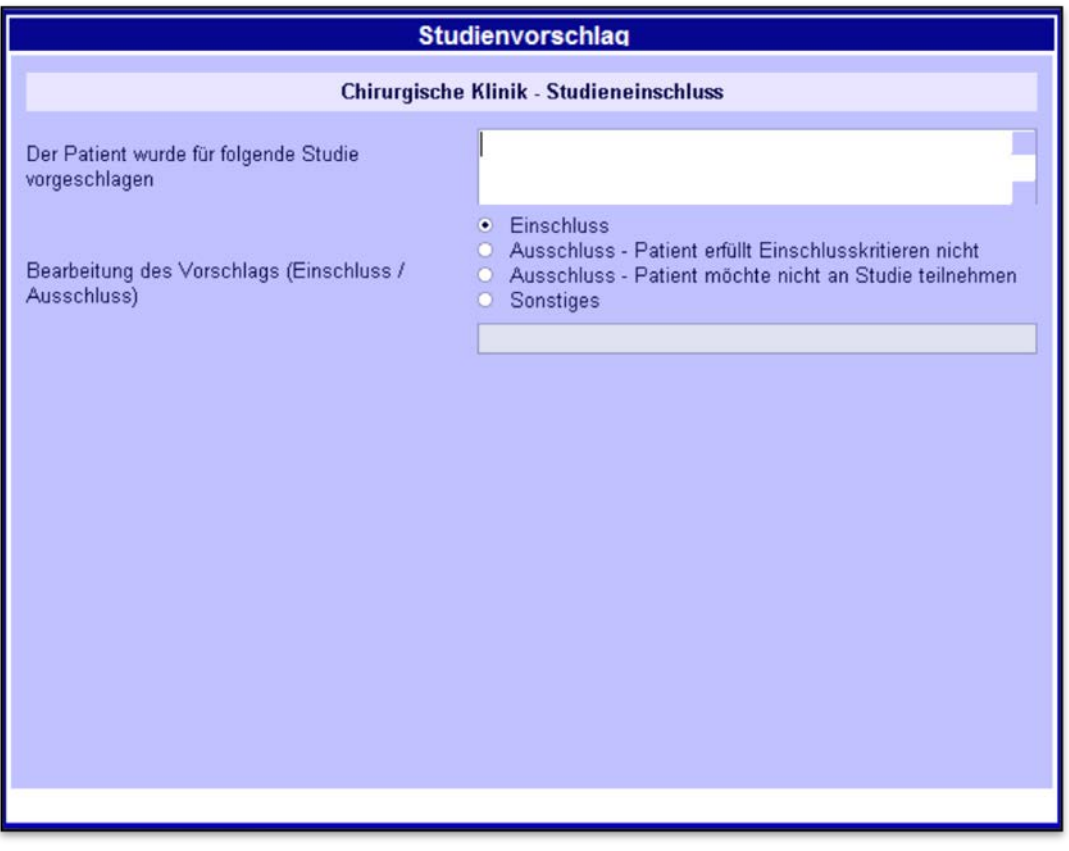

Benjamin Trinczek // "KIS-basierte Unterstützung der Patientenrekrutierung in klinischen Studien" // 04.04.2011

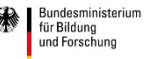

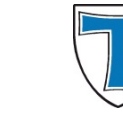

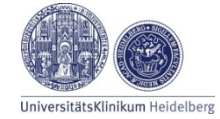

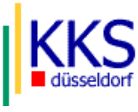

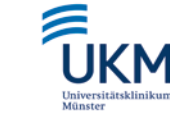

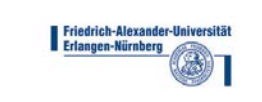

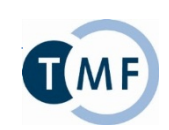

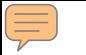

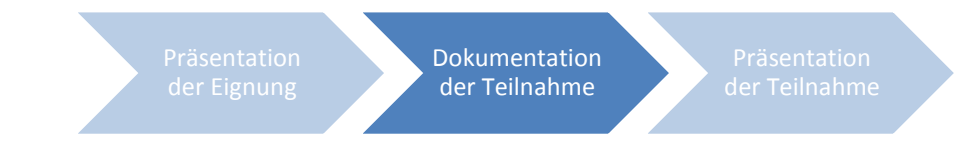

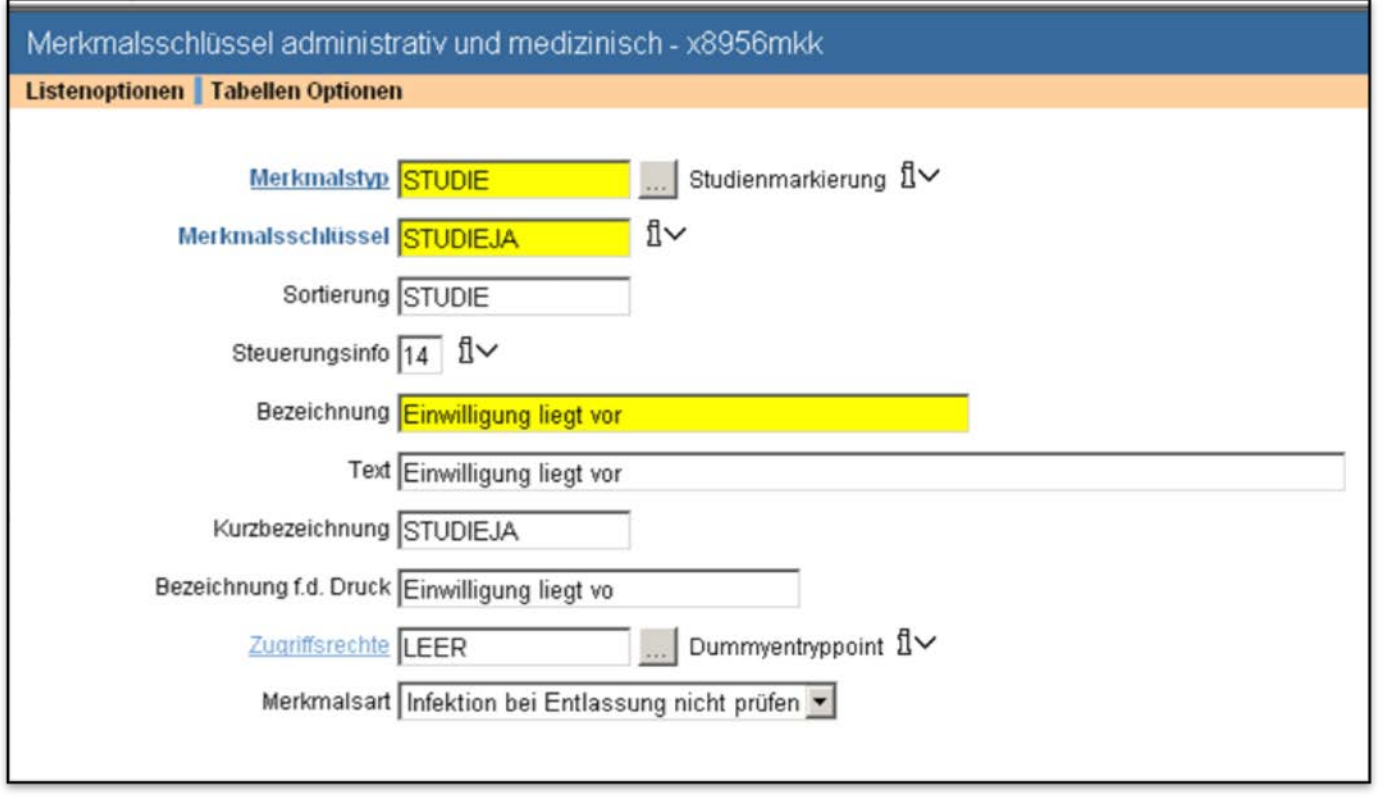

Benjamin Trinczek // "KIS-basierte Unterstützung der Patientenrekrutierung in klinischen Studien" // 04.04.2011

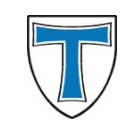

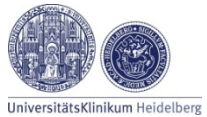

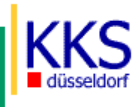

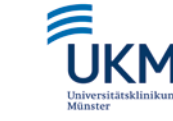

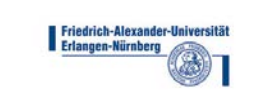

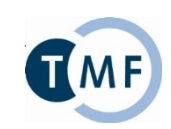

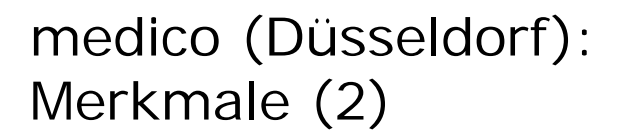

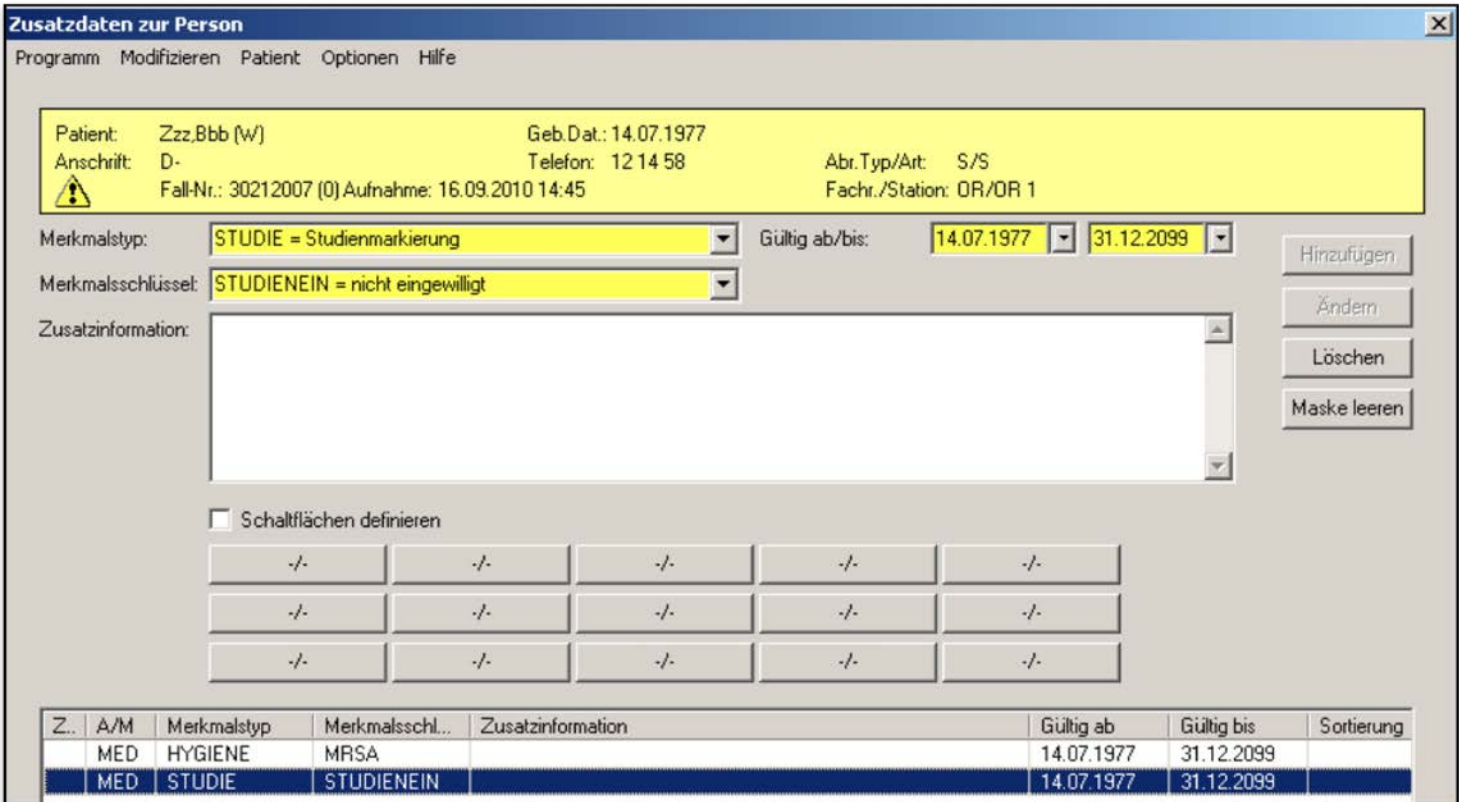

Benjamin Trinczek // "KIS-basierte Unterstützung der Patientenrekrutierung in klinischen Studien" // 04.04.2011

GEFÖRDERT VOM

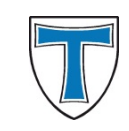

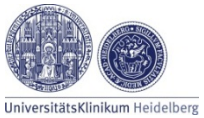

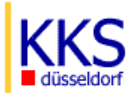

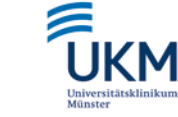

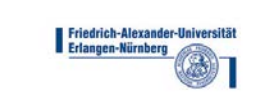

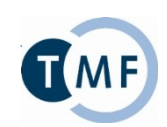

## i.s.h.med (Heidelberg): Eingabemasken

Dokumentation der Teilnahme

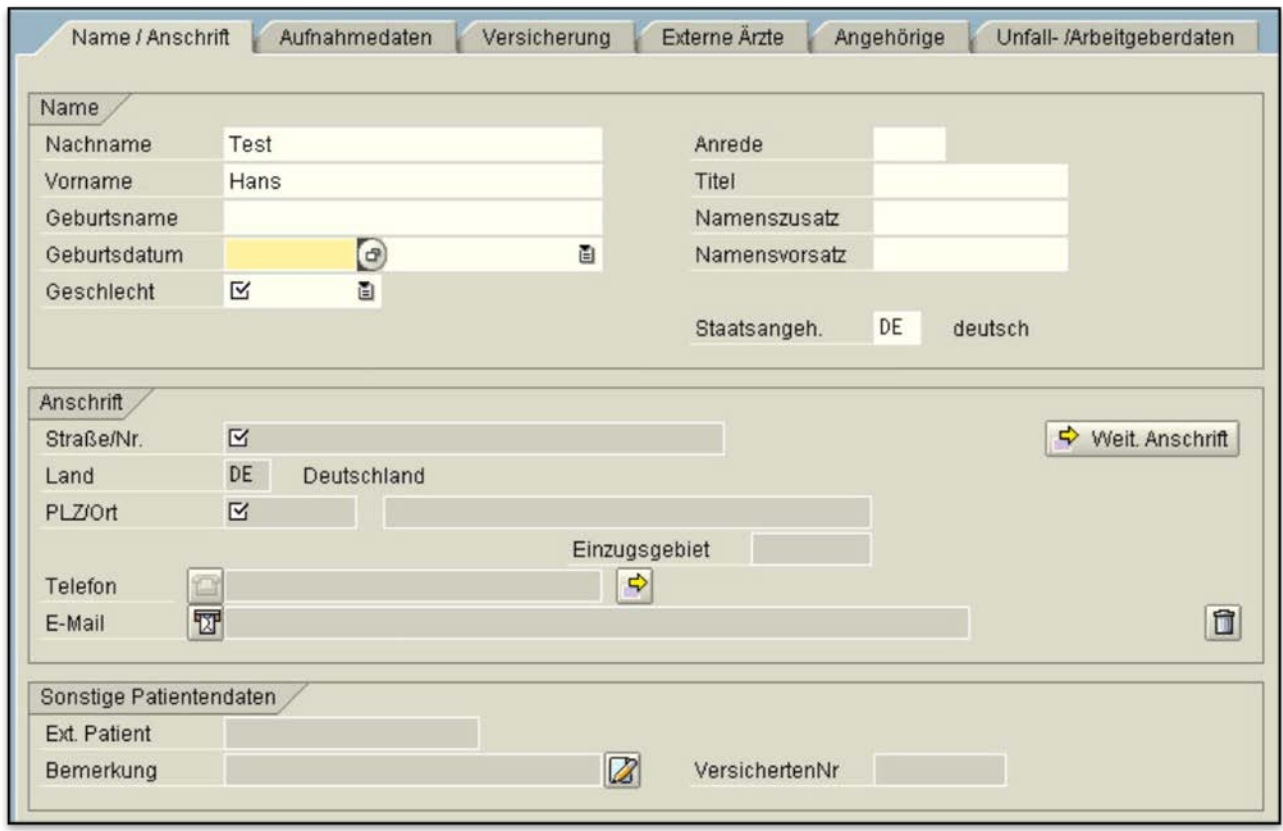

Benjamin Trinczek // "KIS-basierte Unterstützung der Patientenrekrutierung in klinischen Studien" // 04.04.2011

GEFÖRDERT VOM

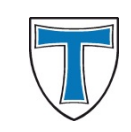

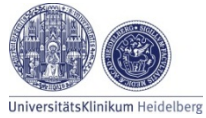

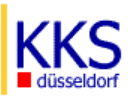

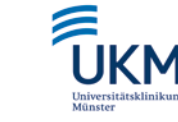

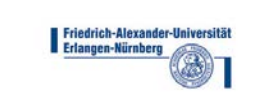

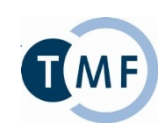

## ICUData (Gießen): Studiendokumentation

Dokumentation der Teilnahme

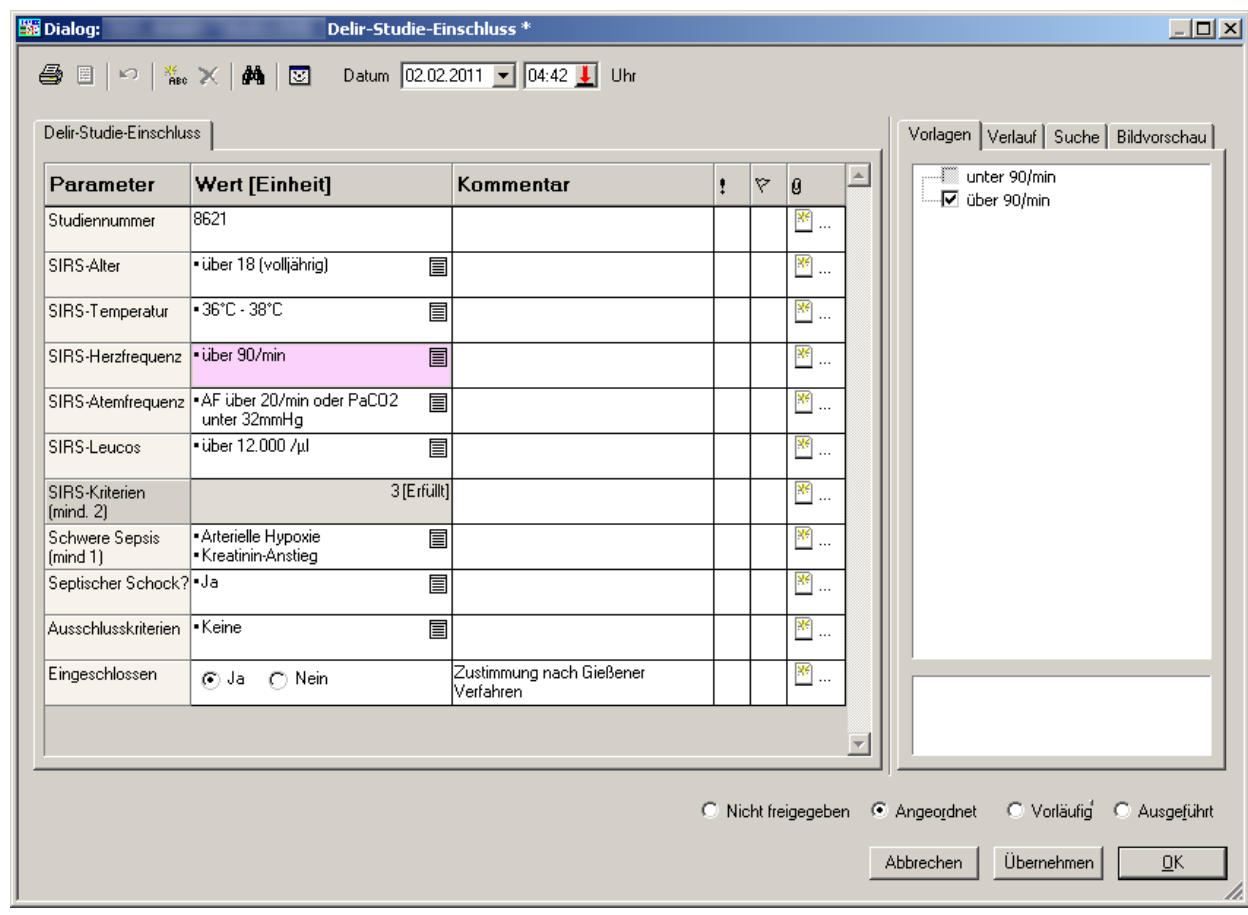

Benjamin Trinczek // "KIS-basierte Unterstützung der Patientenrekrutierung in klinischen Studien" // 04.04.2011

GEFÖRDERT VOM

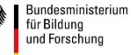

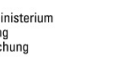

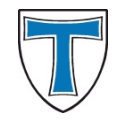

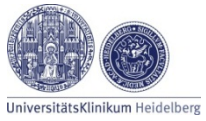

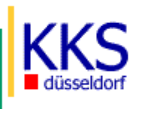

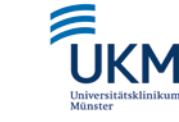

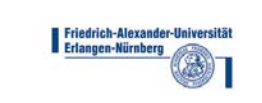

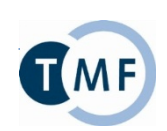

#### Präsentation der Studienteilnahme

Benjamin Trinczek // "KIS-basierte Unterstützung der Patientenrekrutierung in klinischen Studien" // 04.04.2011

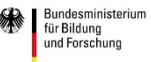

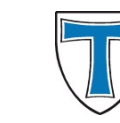

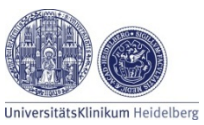

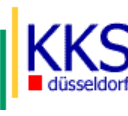

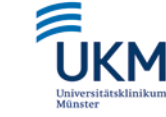

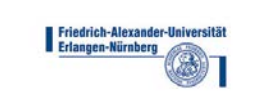

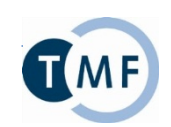

#### Orbis (Münster): Stationsliste

E

Präsentation der Teilnahme

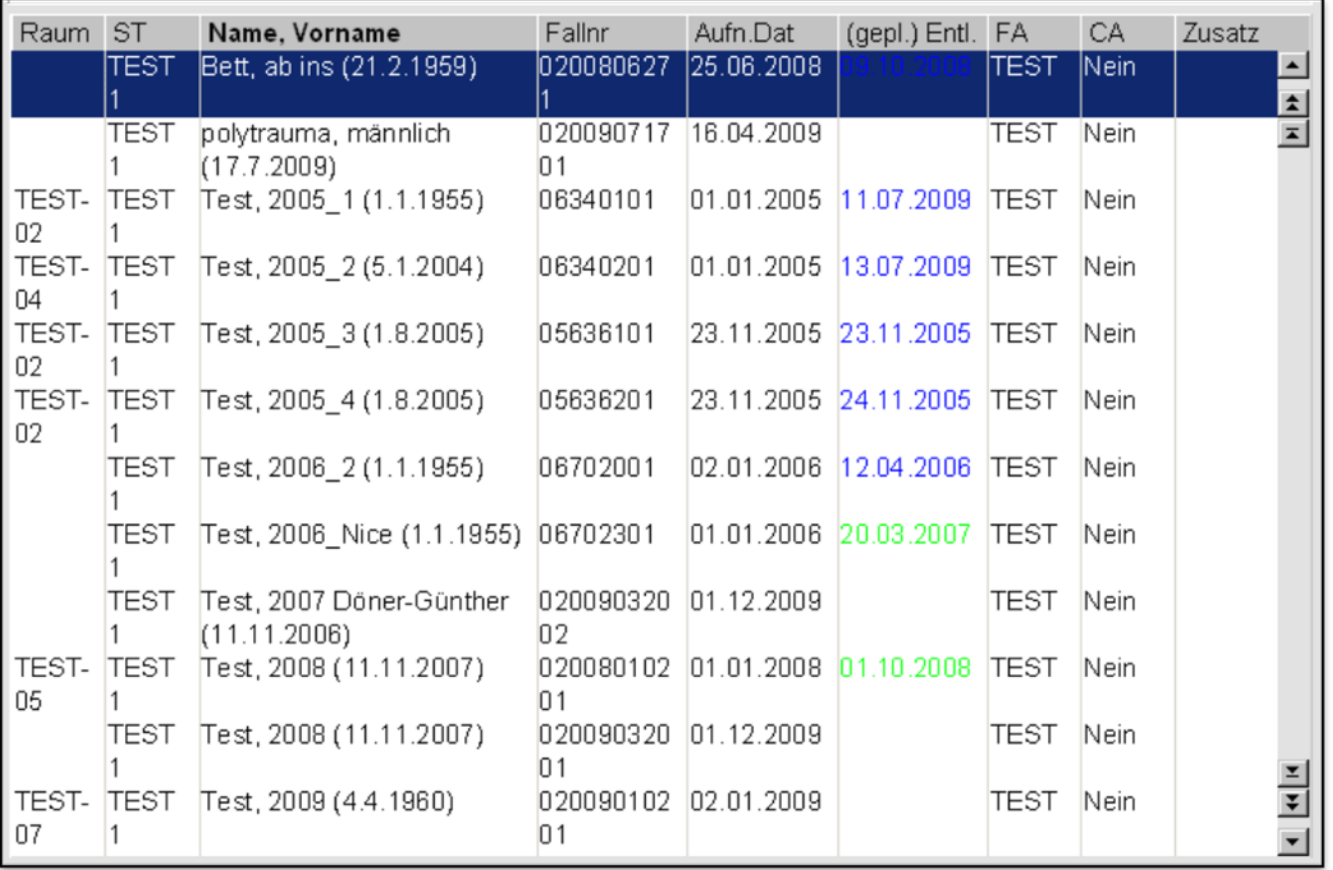

Benjamin Trinczek // "KIS-basierte Unterstützung der Patientenrekrutierung in klinischen Studien" // 04.04.2011

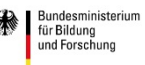

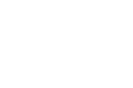

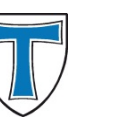

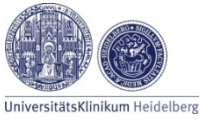

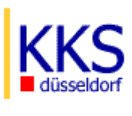

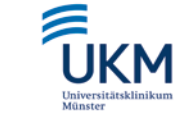

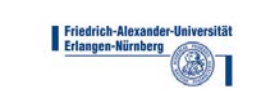

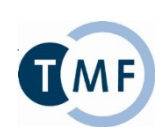

## Orbis (Münster): **Stationsgrafik**

 $\equiv$ 

Präsentation der Teilnahme

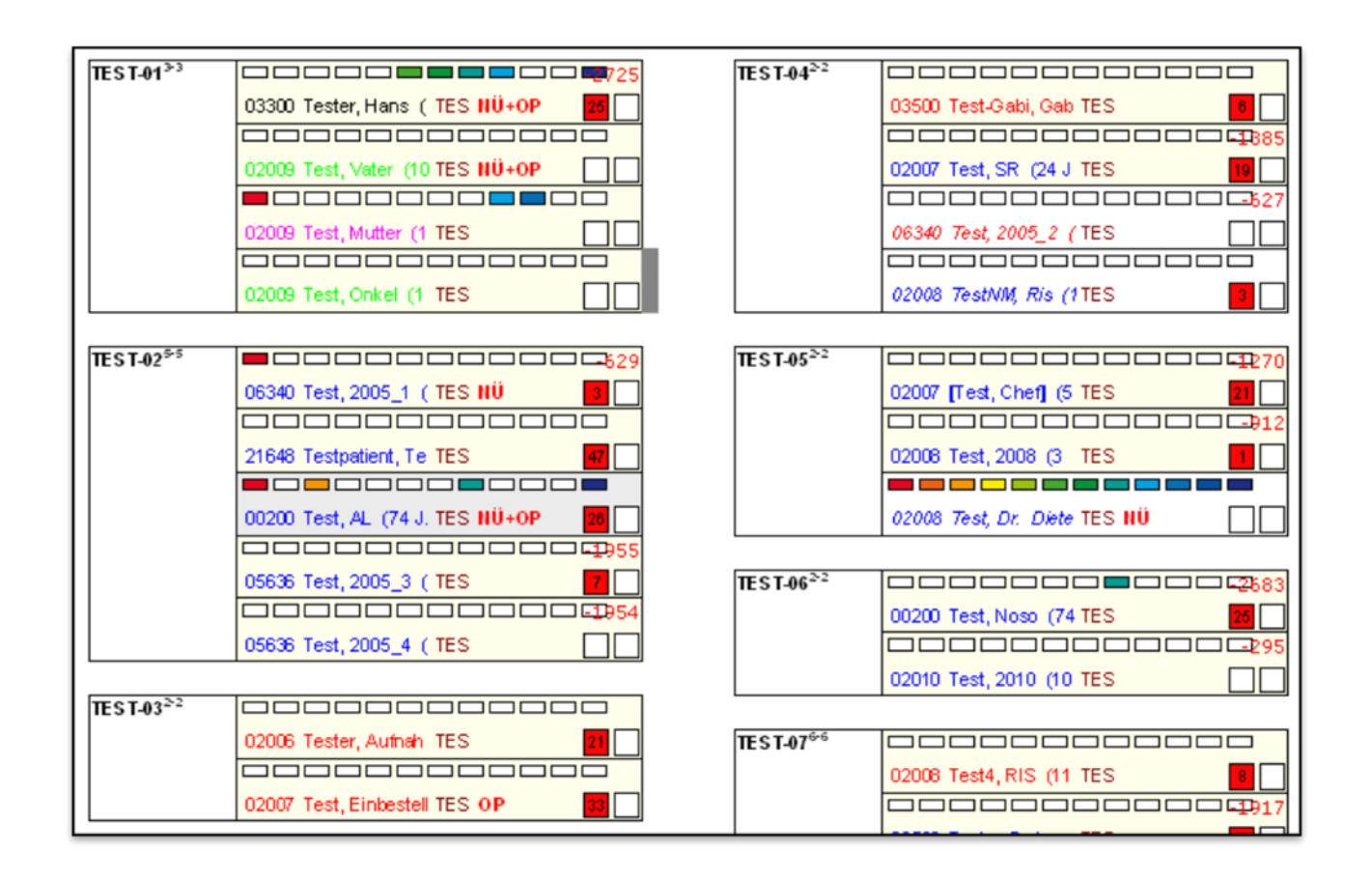

Benjamin Trinczek // "KIS-basierte Unterstützung der Patientenrekrutierung in klinischen Studien" // 04.04.2011

GEFÖRDERT VOM

Bundesministerium für Bildung und Forschung

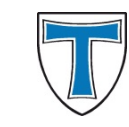

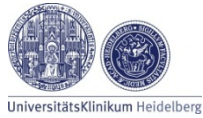

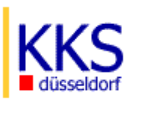

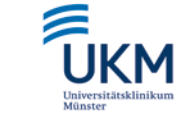

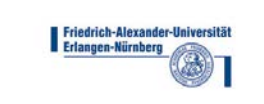

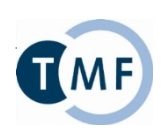

# Soarian (Erlangen): Fachabteilungsübersicht

Präsentation der Teilnahme

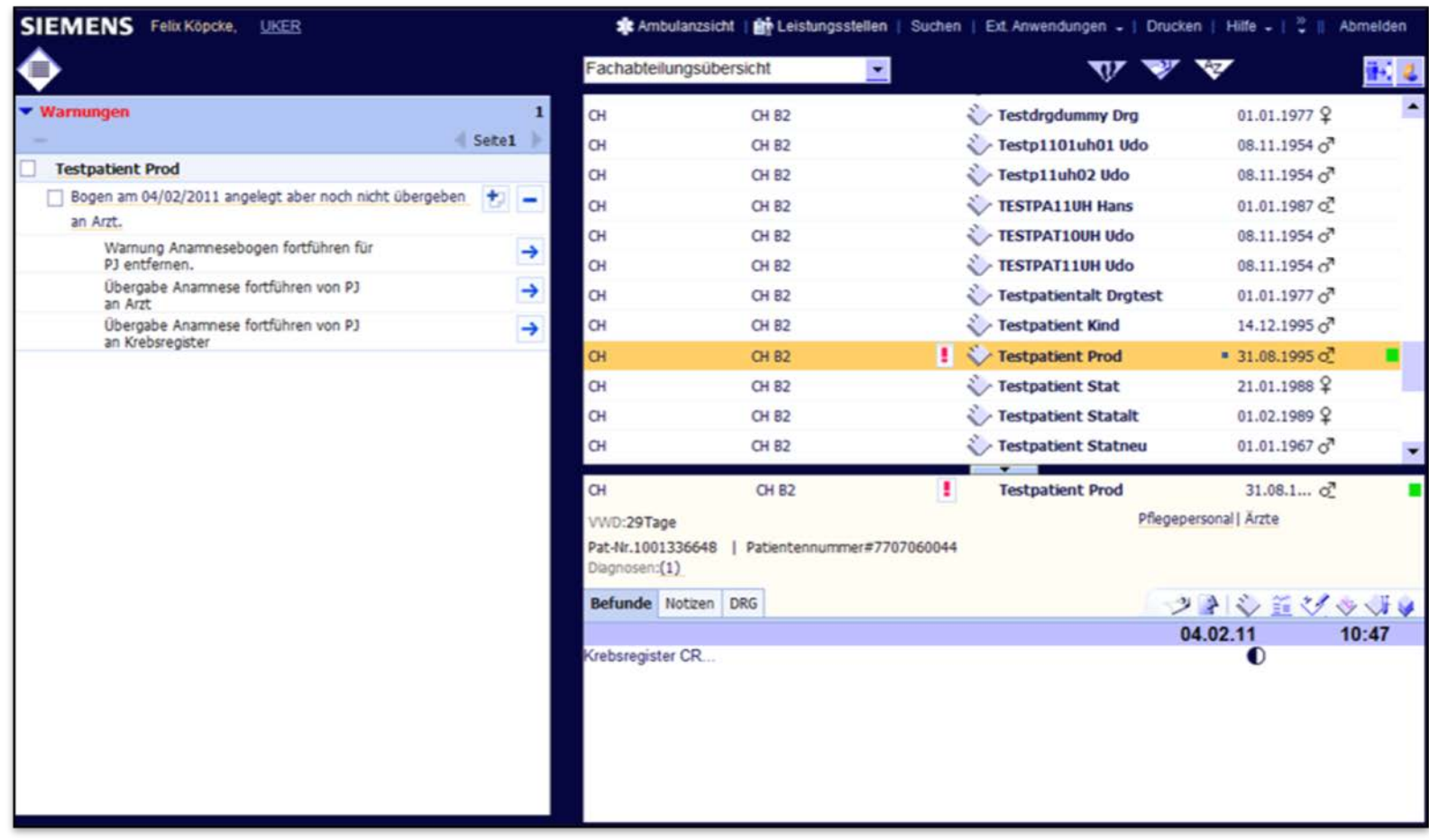

Benjamin Trinczek // "KIS-basierte Unterstützung der Patientenrekrutierung in klinischen Studien" // 04.04.2011

GEFÖRDERT VOM

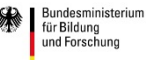

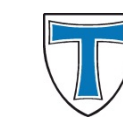

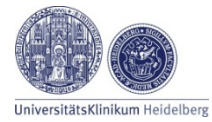

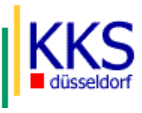

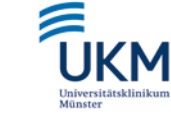

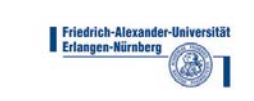

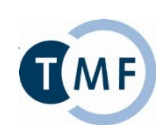

### medico (Düsseldorf): Patientenmarkierung

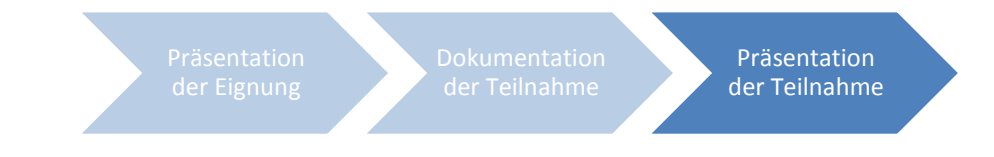

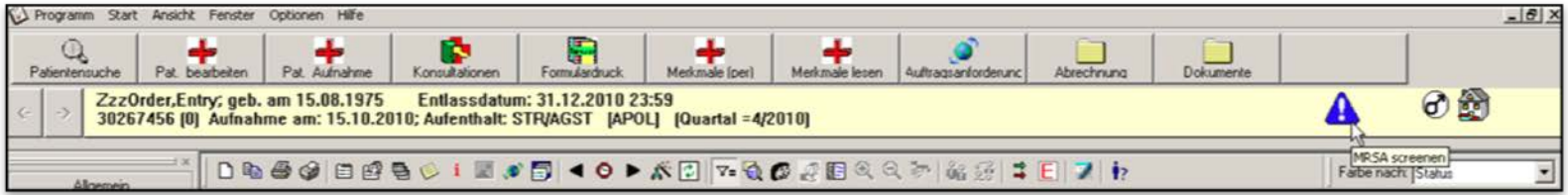

Benjamin Trinczek // "KIS-basierte Unterstützung der Patientenrekrutierung in klinischen Studien" // 04.04.2011

GEFÖRDERT VOM

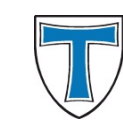

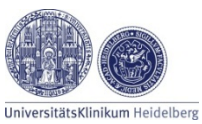

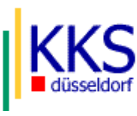

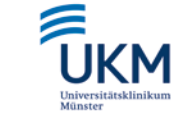

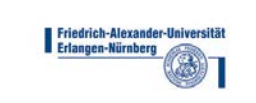

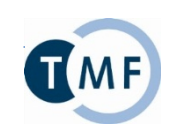

#### i.s.h.med (Heidelberg): Stationsliste

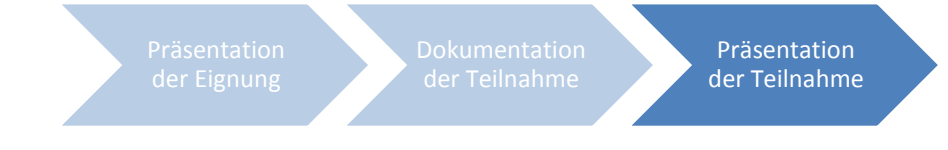

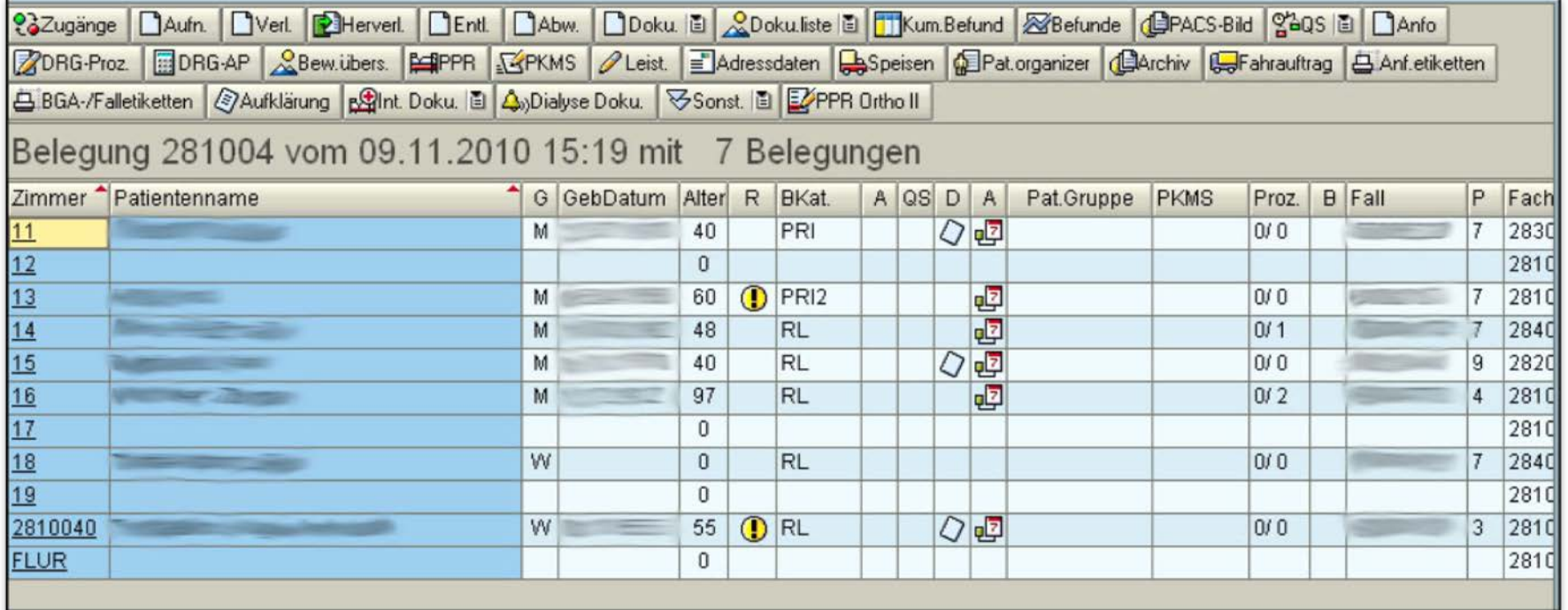

Benjamin Trinczek // "KIS-basierte Unterstützung der Patientenrekrutierung in klinischen Studien" // 04.04.2011

GEFÖRDERT VOM

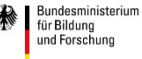

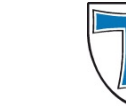

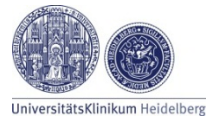

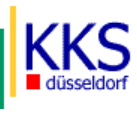

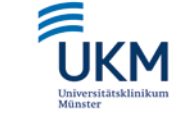

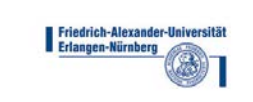

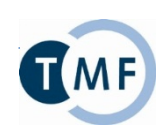

## KAOS (Gießen): Stationsliste

E

Präsentation der Teilnahme

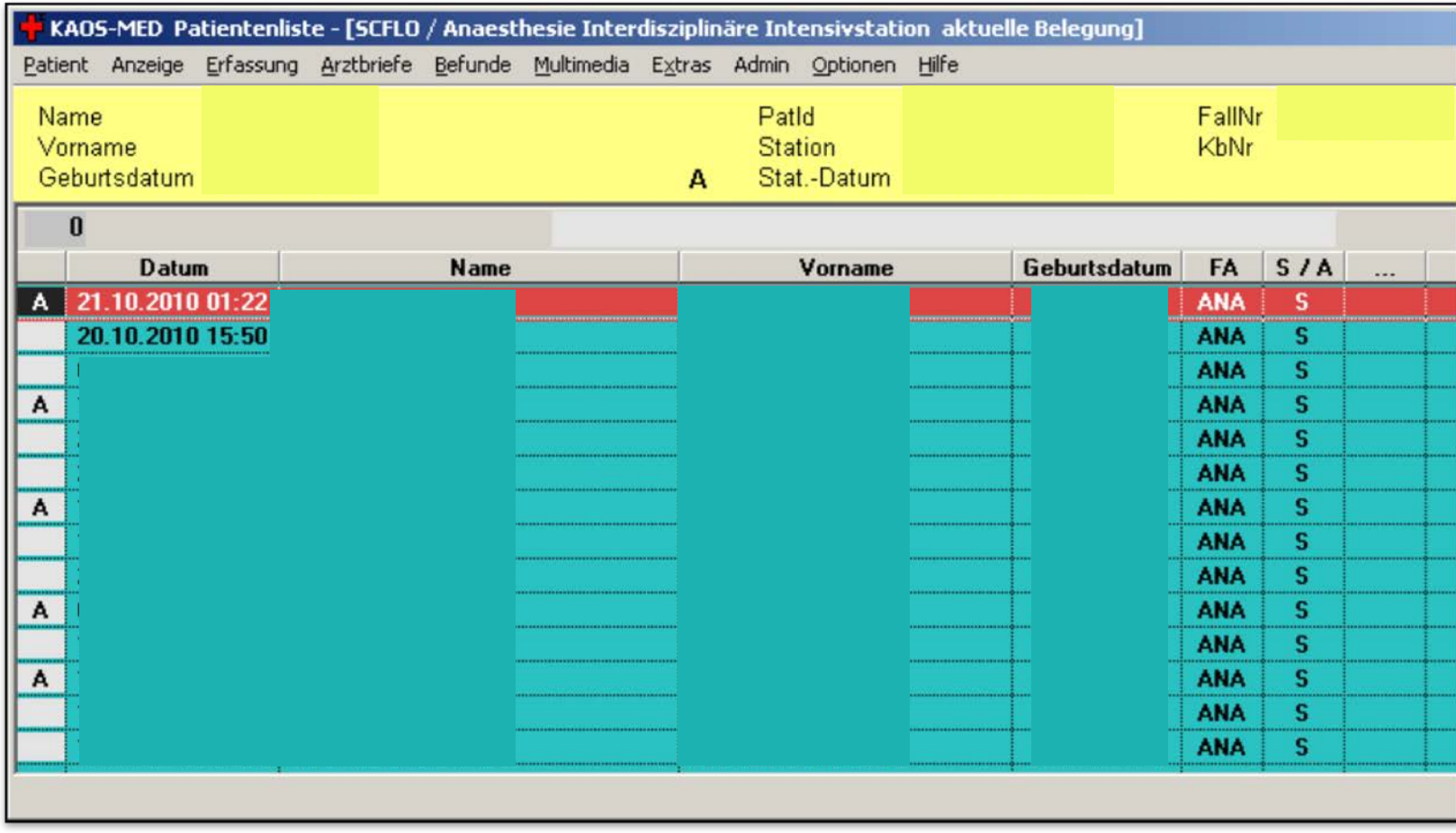

Benjamin Trinczek // "KIS-basierte Unterstützung der Patientenrekrutierung in klinischen Studien" // 04.04.2011

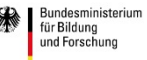

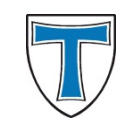

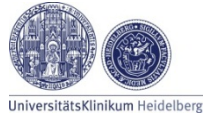

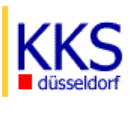

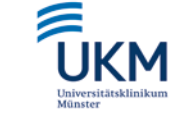

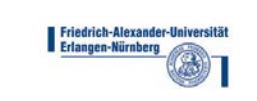

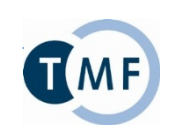

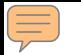

#### Zusammenfassung

- Werkzeuge vorhanden
- Präsentation & Dokumentation der Studieneignung und Studienteilnahme realisierbar
- Nicht einheitlich
- Nicht in Standardinstallation
- $\rightarrow$  Implementierung pro Produkt & Standort individuell
	- $\rightarrow$  schwer generalisierbar
- $\rightarrow$  gemeinsames Funktions-Set, Inhalt der Standardinstallation

Benjamin Trinczek // "KIS-basierte Unterstützung der Patientenrekrutierung in klinischen Studien" // 04.04.2011

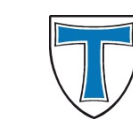

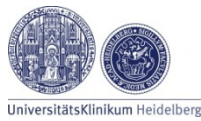

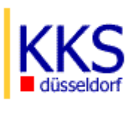

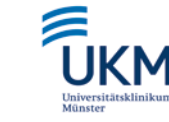

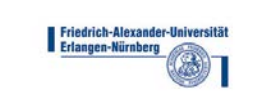

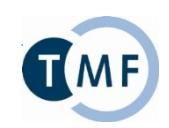

#### Vielen Dank!

Benjamin Trinczek Institut für Medizinische Informatik Domagkstraße 9 48149 Münster Benjamin.Trinczek@ukmuenster.de

Benjamin Trinczek // "KIS-basierte Unterstützung der Patientenrekrutierung in klinischen Studien" // 04.04.2011

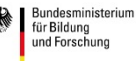

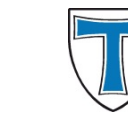

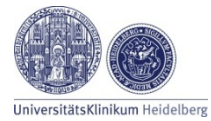

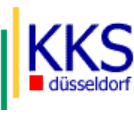

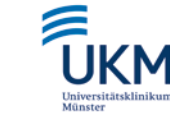

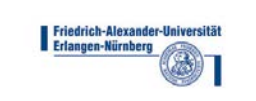

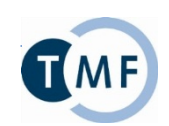